**Universidad Autónoma del Estado de México Dirección de Estudios Profesionales Facultad de Derecho Licenciatura en Derecho**

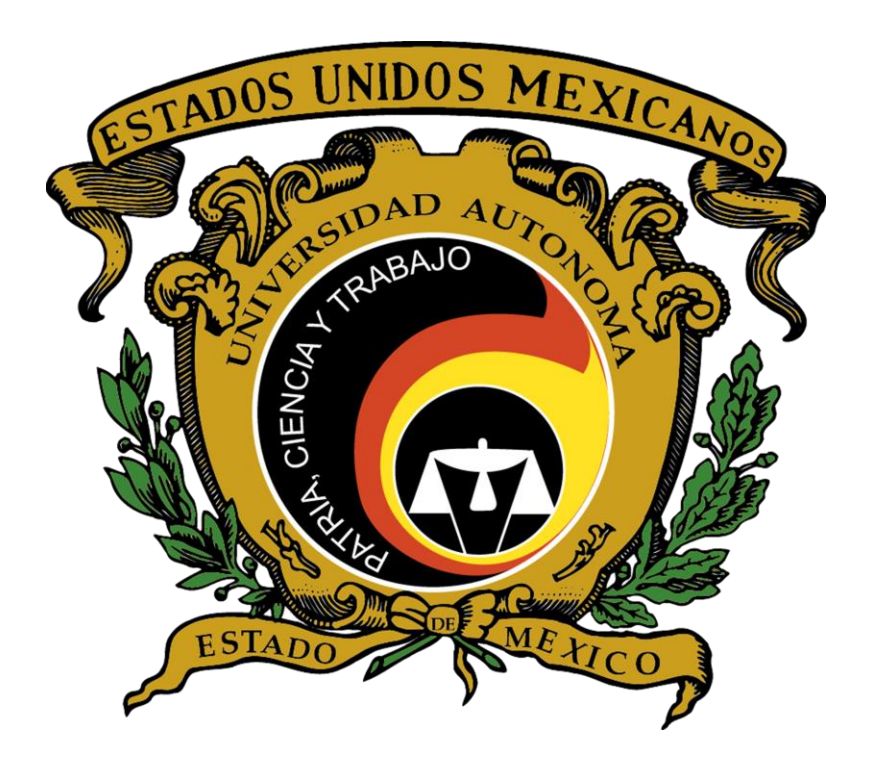

# **Guía pedagógica**

# **Tecnologías de la Información y la Comunicación**

Elaboró: Lic. Eloy Roberto Gutiérrez Ferreyra Fecha: 22/06/15 A.P. Domingo Sánchez Rosales Fecha de aprobación H. Consejo académico H. Consejo de Gobierno 29 de mayo 2015 29 de mayo 2015

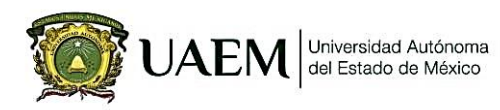

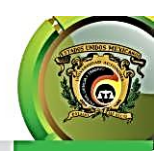

# **Índice**

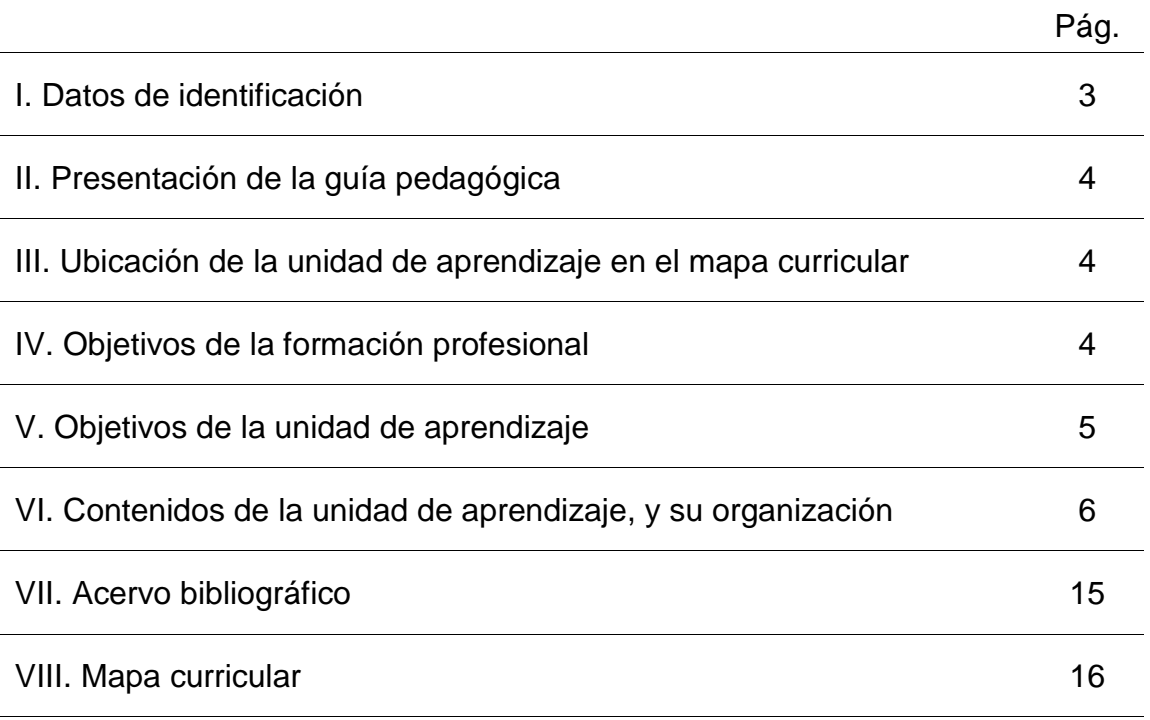

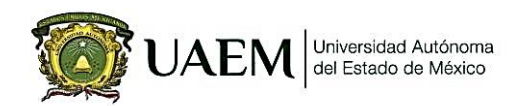

Facultad de Derecho<br>Licenciatura en Derecho Reestructuración, 2015

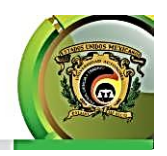

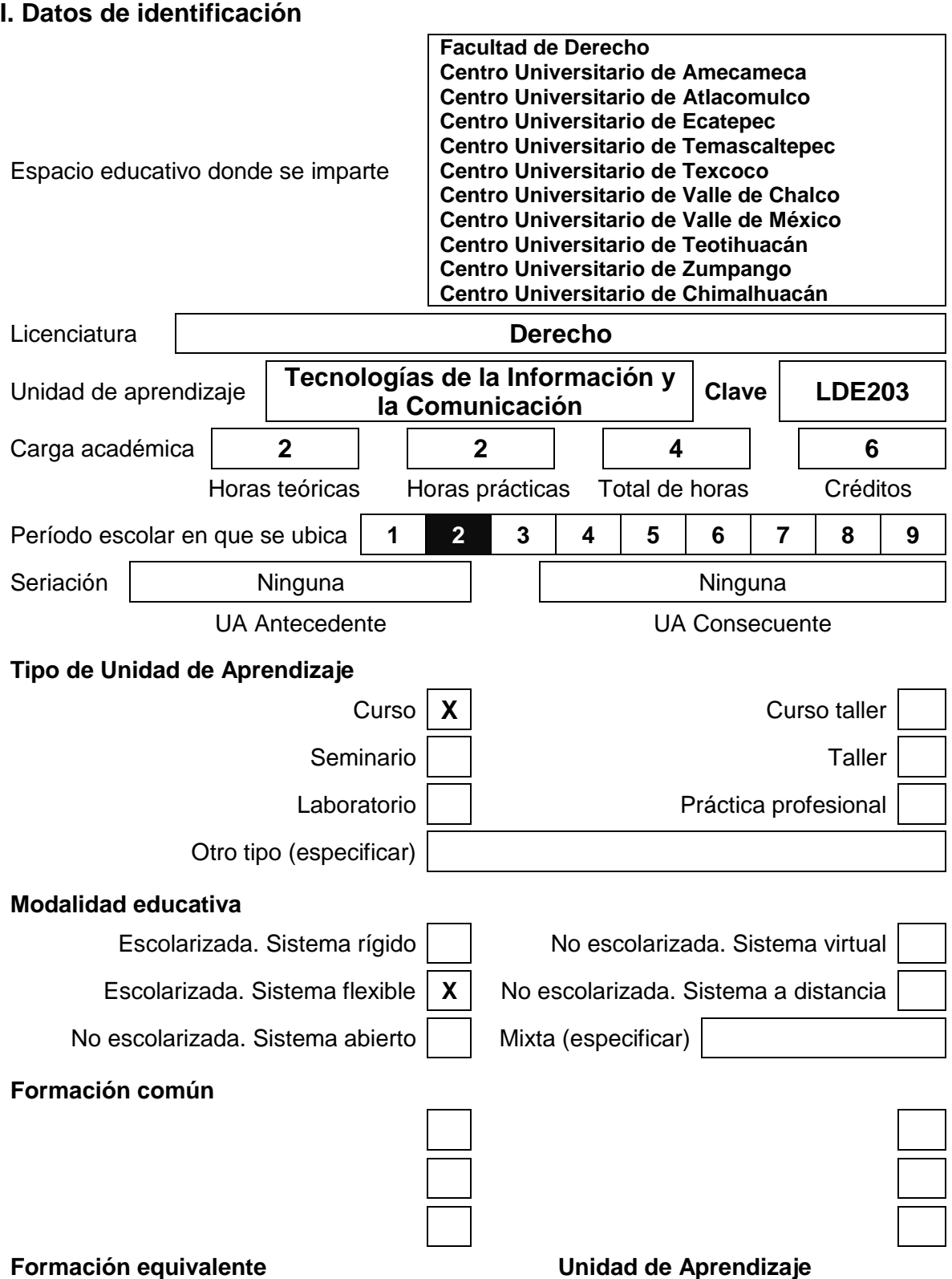

3

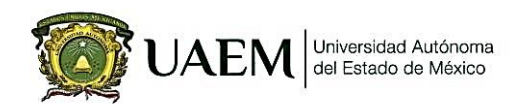

**Facultad de Derecho** Licenciatura en Derecho

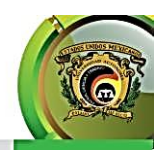

Reestructuración, 2015

# **II. Presentación de la guía pedagógica**

Conforme a los artículos 82, 83, 87 y 88 del Reglamento de Estudios Profesionales (2007), se elabora esta Guía Pedagógica que completa el programa de estudios, para un mejor desempeño del personal académico de la Facultad de Derecho de la UAEM.

En la alza de las Tecnologías de la Información y la Comunicación(TIC´s) es imprescindible que el licenciado en derecho se mantenga enfocado en el avance tecnológico de las mismas y su aplicación al derecho, por lo cual se justifican los principios pedagógicos y didácticos dado que esta guía permitirá al dicente en derecho, por medio del docente, a investigar, interpretar y aplicar el uso jurídico de las TIC´s, como es el Semanario Judicial de la Federación, dándole herramientas indispensables en la construcción de habilidades y valores en el uso de los Medios Informáticos.

Por medio de los métodos: Deductivo, de Problemas, de Indagación, de Integración y de Exposición y Discusión; el dicente desde su conocimiento general en las Tecnologías de la Información y la Comunicación, que obtuvo en las anteriores áreas de conocimiento, podrá comprender y generar conocimiento específico en el área jurídica accediendo a la manipulación de las herramientas que le permitirán enfrentarse a problemas de la vida diaria tanto social como en el ámbito jurídico, siendo las estrategias para alcanzar estas metas las analogías que trasladan el uso de las TIC´s por medio de programas ofimáticos (que se usan en oficinas) en situaciones jurídicas; los mapas que concretan el conocimiento y resúmenes los cuales integran sus propios conceptos. Siendo de gran necesidad las salas de cómputo para poder realizas las investigaciones y actividades sin restricciones, por lo cual el acceso a las lecturas de apoyo será más factibles, y sin olvidar los cañones y pizarrones para una mejor explicación y ayuda didáctica.

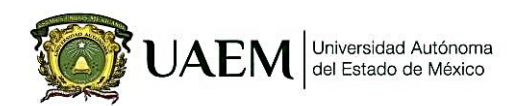

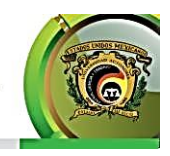

# **III. Ubicación de la unidad de aprendizaje en el mapa curricular**

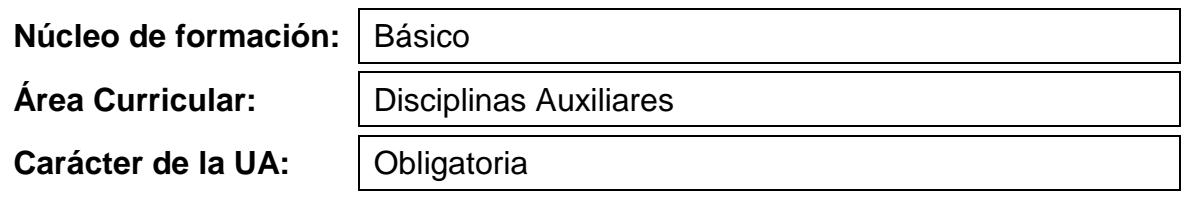

# **IV. Objetivos de la formación profesional.**

### **Objetivos del programa educativo:**

- Investigar, interpretar y aplicar la ciencia del Derecho para la solución de casos concretos, con ética, en forma leal, diligente y transparente, para la solución de problemas en la sociedad y así lograr la armonía y paz social.
- Construir habilidades que permitan al estudiante y al egresado del Derecho expresarse oralmente con un lenguaje fluido y técnico, usando términos jurídicos precisos y claros, para tomar decisiones jurídicas razonadas.
- Relacionar otras disciplinas con el derecho que permitan el trabajo inter y multidisciplinario para la integración del mismo.

### **Objetivos del núcleo de formación:**

Promover en el alumno/a el aprendizaje de las bases contextuales, teóricas y filosóficas de sus estudios, la adquisición de una cultura universitaria en las ciencias y las humanidades, y el desarrollo de las capacidades intelectuales indispensables para la preparación y ejercicio profesional, o para diversas situaciones de la vida personal y social.

# **Objetivos del área curricular o disciplinaria:**

Relacionar de manera interdisciplinaria las ciencias, técnicas y disciplinas auxiliares de mayor impacto para una formación integral.

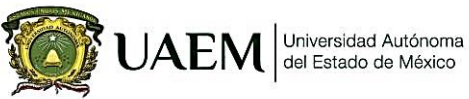

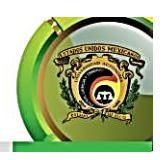

# **V. Objetivos de la unidad de aprendizaje.**

Evaluar y valorar las tecnologías de la información y la comunicación para almacenar, recuperar, procesar y gestionar información jurídica de relevancia nacional e internacional, en los ámbitos de desempeño del Licenciado en Derecho.

# **VI. Contenidos de la unidad de aprendizaje, y su organización.**

### **Unidad 1. Las TIC´s y la Ofimática Jurídica**

**Objetivo:** Valorar eficazmente a la informática y a las TIC´S como una herramienta básica en la actividad del licenciado en derecho para determinar la importancia de su aplicación en la automatización de las comunicaciones y procesos que se realizan en la oficina.

#### **Contenidos:**

- **1.1. Conceptos básicos de informática**
- **1.2. Manipulación de datos jurídicos y gráficas en hoja de cálculo**
- **1.3. Creación de Presentaciones dinámicas**
- **1.4. Procesador de Textos y documentos formales**
- **1.5. Ofimática**
- **1.6. Redes**

**Métodos, estrategias y recursos educativos**

**Método de Problemas (ABP)**: Le permitirá al discente aprender a manipular los programas ofimáticos más utilizados para el licenciado en derecho con problemas que se enfrentan en la vida diaria.

**Estrategias:** *Analogías*; con los conocimientos informáticos adquiridos en su vida Educativa, trasladar el uso de la Informática por medio de programas ofimáticos en situaciones jurídicas; *Mapas* estos permitirán concretar el conocimiento. *Resumen*; al final se deberá realizar un resumen donde se integren sus propios conceptos.

**Recursos Educativos**: Lecturas de apoyo, uso de Equipos de Cómputo, Cañón y pantalla

#### **Actividades de enseñanza y de aprendizaje**

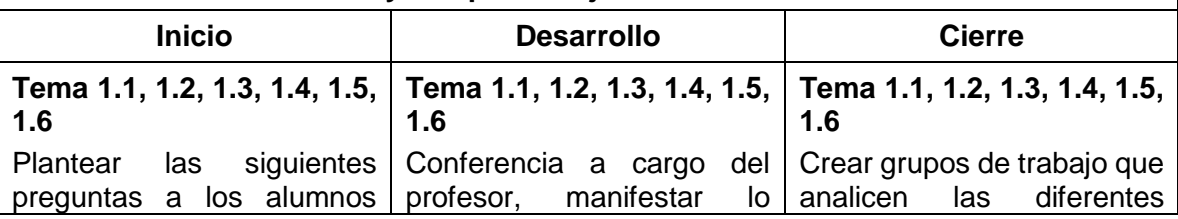

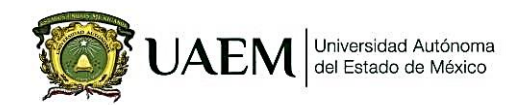

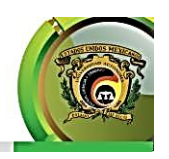

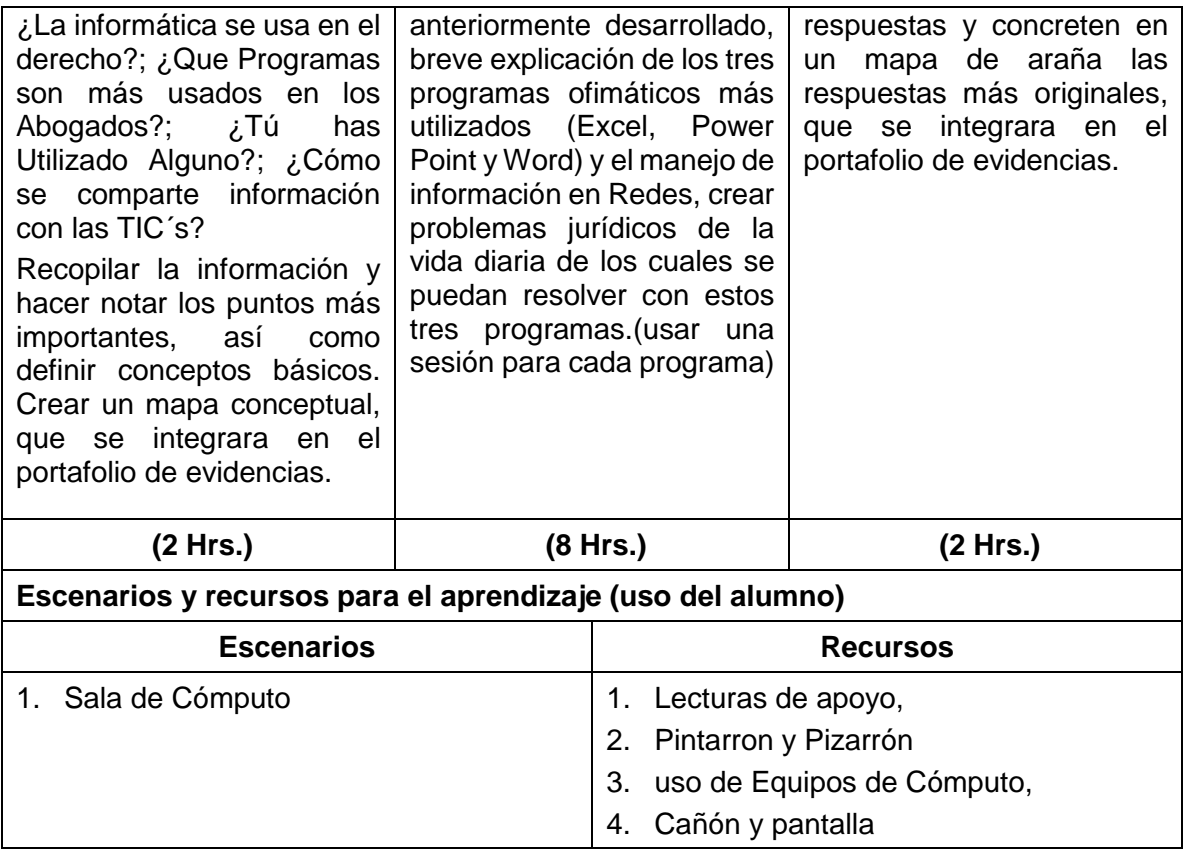

### **Unidad 2. El manejo de las TIC´s en el ciberespacio**

**Objetivo:** Analizar el manejo de las TIC´s en el ciberespacio para la consulta y manipulación de información jurídica mediante el análisis de las diversas fuentes electrónicas de información.

#### **Contenidos:**

- **2.1. Conocer y manejar las Bibliotecas Jurídicas Virtuales en línea (UAEMEX, UNAM, otras)**
- **2.2. Usar las diversas herramientas jurisdiccionales en línea** 
	- 2.2.1 Semanario Judicial de la Federación (anteriormente IUS)
	- 2.2.2 Trámites y servicios en línea de la página de Gobierno del Estado de México (Denuncia de Delitos, certificado o informe antecedentes no penales, CURP).
	- 2.2.3. Manejo de Chats y Foros Jurídicos

**Métodos, estrategias y recursos educativos**

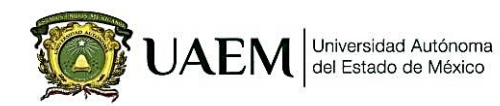

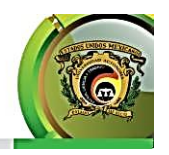

**Método Deductivo**: El Alumno ira de su conocimiento general de las TIC´s, hacia el particular que se centran al ámbito jurídico

**Método de Indagación**: El Alumno por medio de las TIC´s conocerá un problema en concreto y le dará solución al mismo de forma participativa y activa

**Estrategias:** *Analogías*; con los conocimientos informáticos adquiridos en su vida Educativa, trasladar el uso de las TIC´s en el ciberespacio a herramientas jurídicas; *Mapas* estos permitirán concretar el conocimiento. *Resumen*; al final se deberá realizar un resumen donde se integren sus propios conceptos.

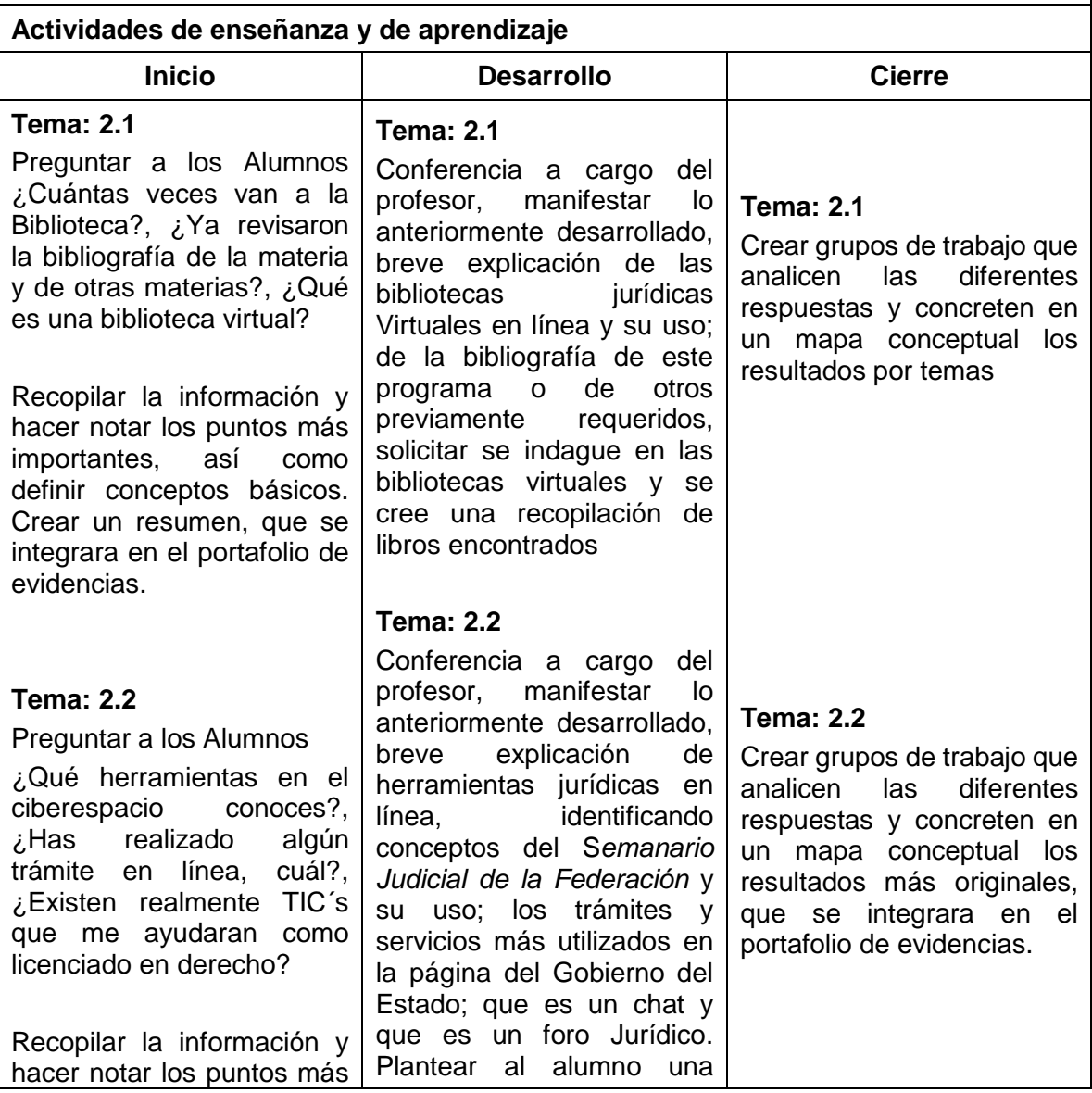

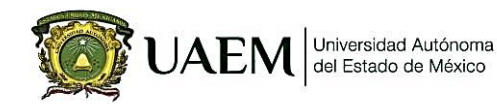

**Facultad de Derecho** Licenciatura en Derecho

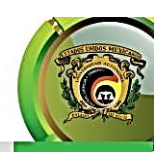

Reestructuración, 2015

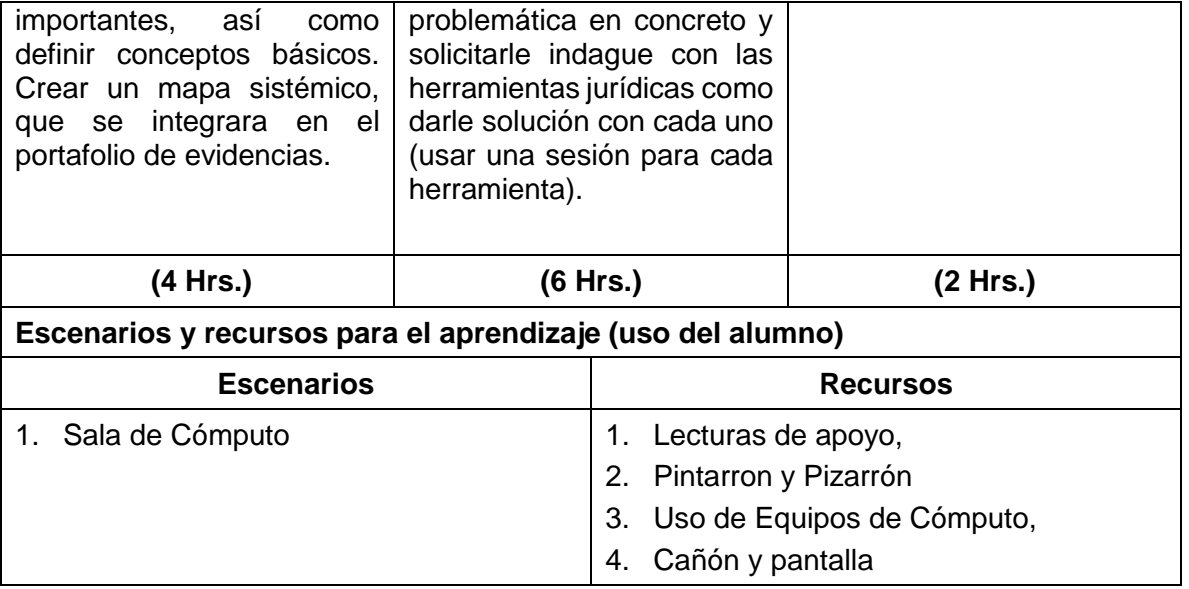

# **Unidad 3. Las TIC´s y la Informática Jurídica**

**Objetivo:** Analizar la aplicación en el ambiente jurídico de las TIC´s mediante la identificación de los problemas de nivel gramatical, el conocimiento de los sistemas expertos legales a partir de la diferenciación de las vertientes y esquemas de representación de la informática jurídica

### **Contenidos:**

- **3.1. Definiciones de Informática**
- **3.2. El derecho a la Información y las TIC´s**

### **3.3. Informática Jurídica y sus vertientes**

- 3.3.1. Informática Jurídica Documentaria
- 3.3.2. Informática Jurídica de Control y de Gestión
- 3.3.3. Informática Jurídica Decisional
- 3.3.3.1. Los sistemas expertos en México

#### **Métodos, estrategias y recursos educativos**

**Método Deductivo**: El Alumno ira de su conocimiento general de la Informática, hacia el particular que se centran en la Informática Jurídica.

**Método Integrativo**: El Alumno por medio de hechos, conceptos de su vida diaria, así como los obtenidos en otros medios educativos y lo expuestos en clase, creara lo suyos propios sobre el manejo de la informática y las TIC´s.

**Estrategias:** *Analogías*; con los conocimientos informáticos adquiridos en su vida Educativa, trasladar los mismos para la creación de nuevos conceptos; *Mapas* estos

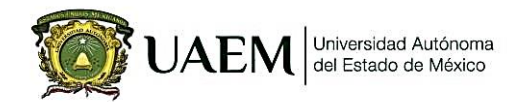

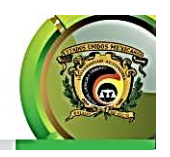

permitirán concretar el conocimiento. *Resumen*; al final se deberá realizar un resumen donde se integren sus propios conceptos.

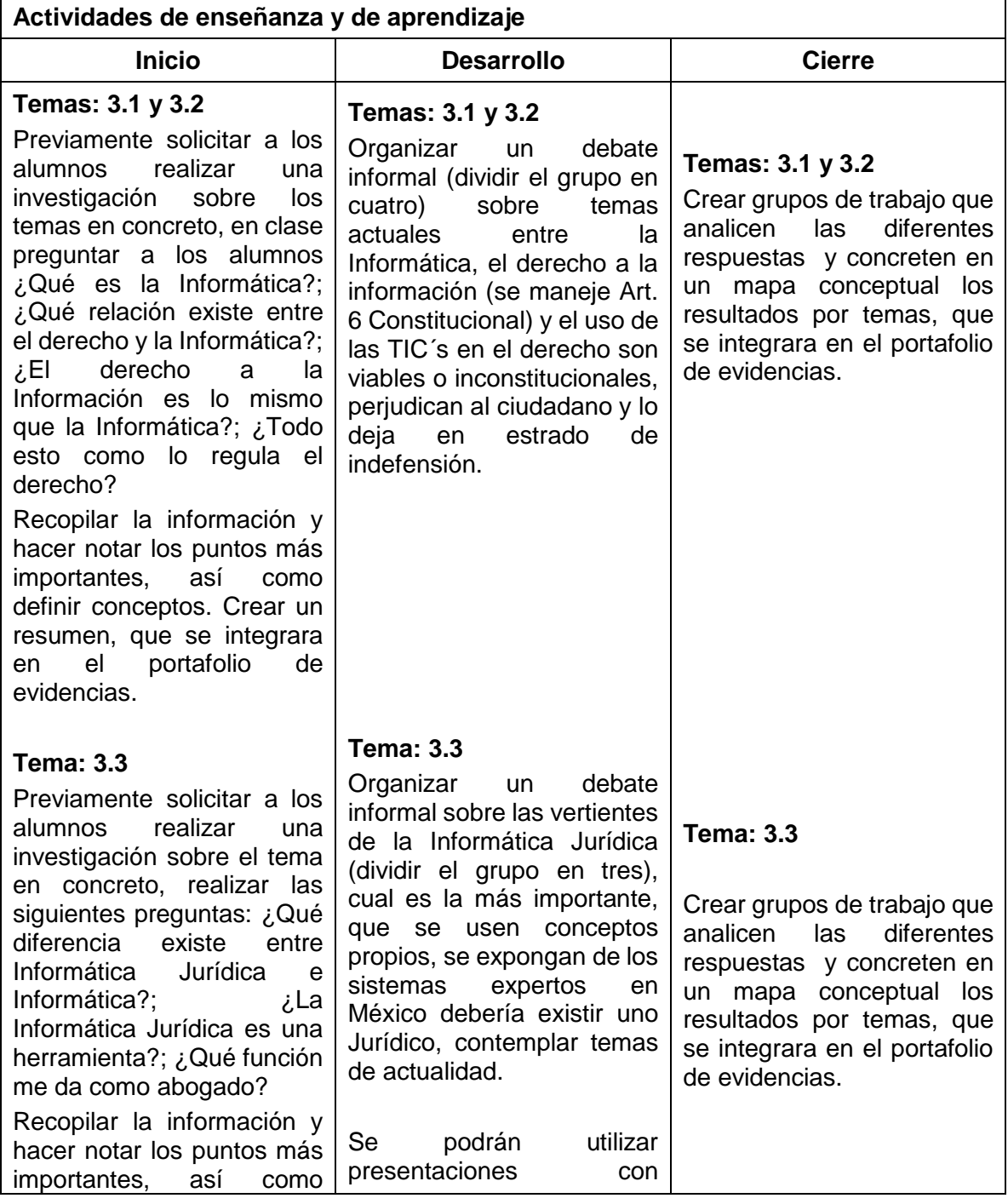

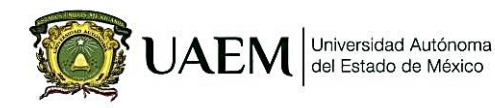

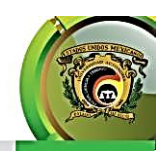

Reestructuración, 2015

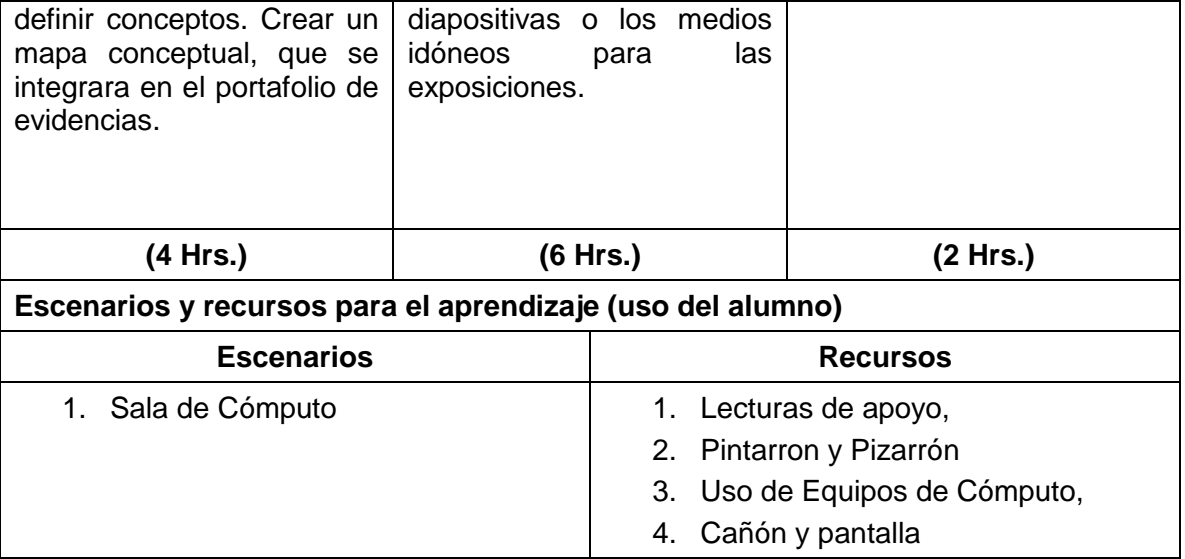

# **Unidad 4. Las TIC´s en el Gobierno Digital**

**Objetivo:** Evaluar la importancia del manejo de las TIC´s en los órganos jurisdiccionales a nivel nacional e internacional para agilizar los trámites que realizan los ciudadanos como estrategia del gobierno digital y con ello elevar la calidad de los servicios gubernamentales.

### **Contenidos:**

### **4.1. Las redes telemáticas y su uso**

**4.2. Gobierno digital y ciberjusticia** 

4.2.1. EL gobierno electrónico en México

### **4.3. Cibertribunales y cibercortes**

4.3.1. Jurimetría

4.3.2. Países con cibercortes y cibertribunales

#### **Métodos, estrategias y recursos educativos**

**Método Deductivo**: El Alumno ira de su conocimiento general del manejo de la información, hacia el particular que se centran en las TIC´s en los órganos jurisdiccionales nacionales e internacionales.

**Método Integrativo**: El Alumno por medio de hechos, conceptos de su vida diaria, así como los obtenidos en otros medios educativos y lo expuestos en clase, creara lo suyos propios sobre el manejo de las TIC´s en los órganos jurisdiccionales nacionales e internacionales.

**Estrategias:** *Analogías*; con los conocimientos informáticos adquiridos en su vida Educativa, trasladar los mismos para la creación de nuevos conceptos; *Mapas* estos

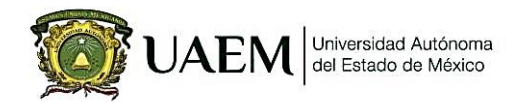

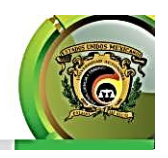

permitirán concretar el conocimiento. *Resumen*; al final se deberá realizar un resumen donde se integren sus propios conceptos.

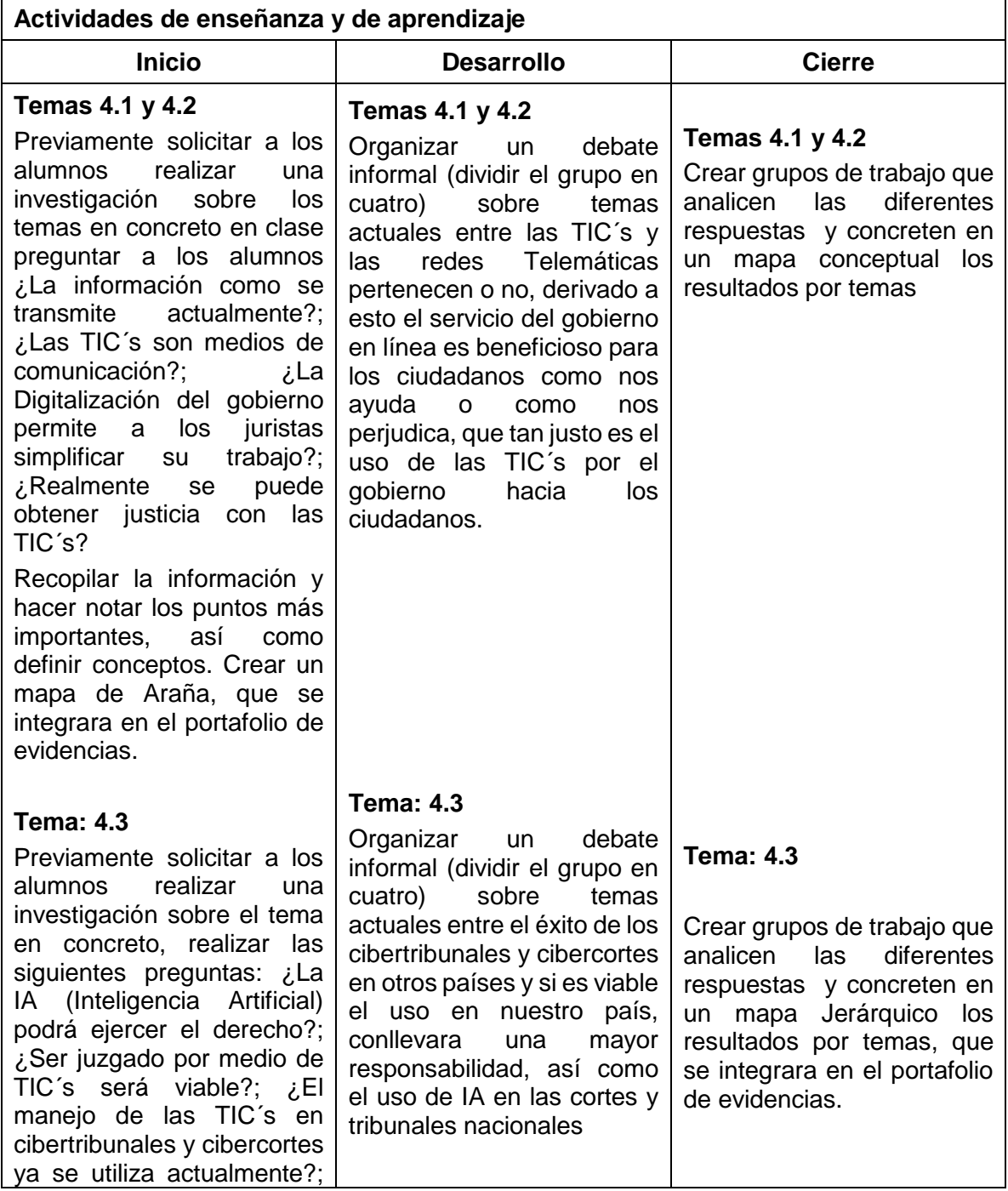

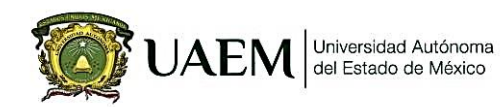

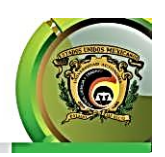

Reestructuración, 2015

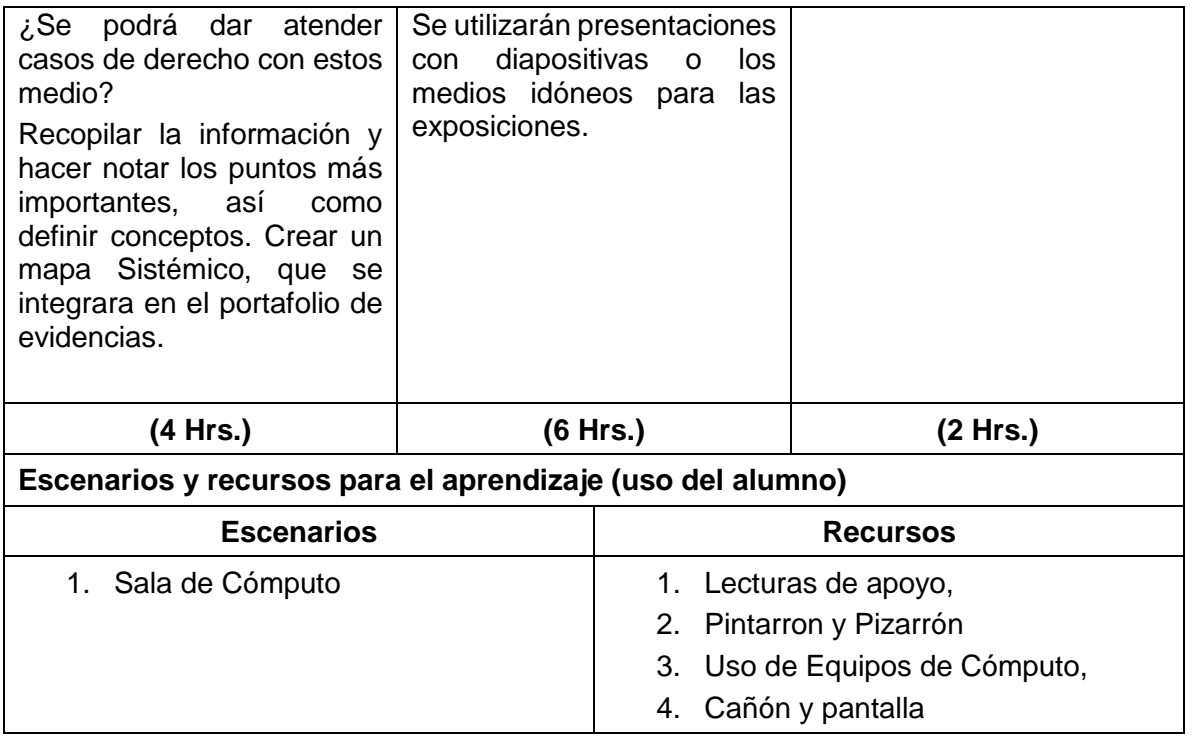

#### **Unidad 5. Las TIC´s y el comercio electrónico (e-commerce)**

**Objetivo:** Analizar los sujetos y el manejo de las herramientas electrónicas, así como su proceso para determinar las ventajas y desventajas del comercio electrónico.

#### **Contenidos:**

#### **5.1. Sujetos y características del Comercio electrónico**

#### **5.2. Seguridad y políticas de uso**

**5.3. El AMIPCI y CNUDMI**

#### **Métodos, estrategias y recursos educativos**

**Método Deductivo**: El Alumno ira de su conocimiento general del manejo de la información, hacia el particular que se centran en las TIC´s en los órganos jurisdiccionales nacionales e internacionales.

**Método de Indagación**: El Alumno por medio de las TIC´s conocerá un problema en concreto y le dará solución al mismo de forma participativa y activa

**Método de Exposición y Discusión**: El Alumno por medio de elementos previamente consultados, discutirán y expondrán sus puntos de vista así como conceptos propios sobre el comercio electrónico, para determinar las ventajas y desventajas del mismo.

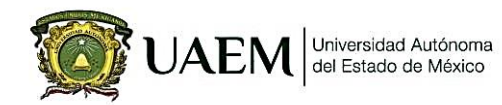

**Facultad de Derecho** Licenciatura en Derecho

Reestructuración, 2015

**Estrategias:** *Analogías*; con los conocimientos informáticos adquiridos en su vida Educativa, trasladar los mismos para la creación de nuevos conceptos; *Mapas* estos permitirán concretar el conocimiento. *Resumen*; al final se deberá realizar un resumen donde se integren sus propios conceptos.

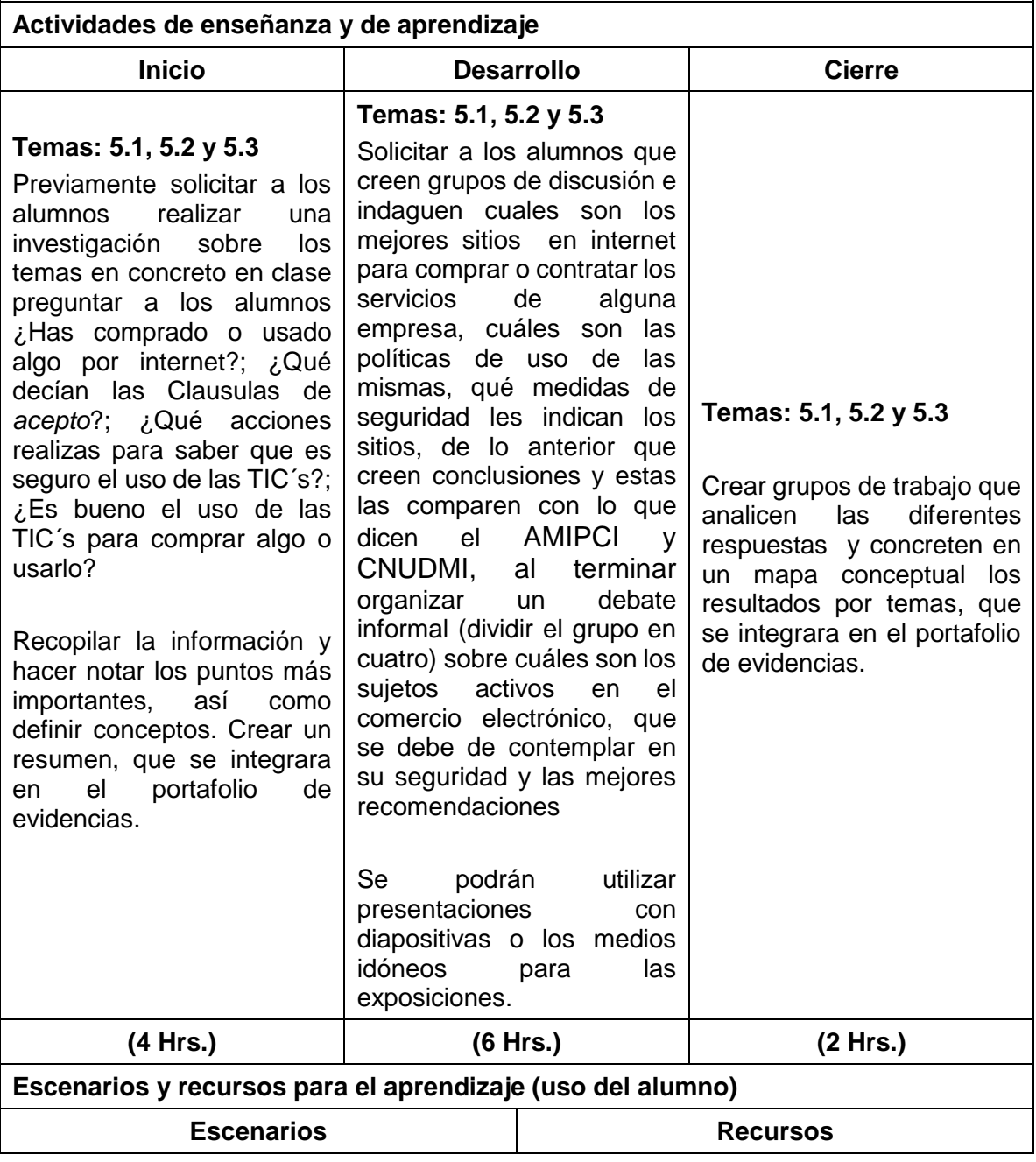

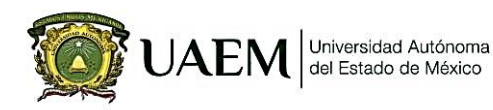

**Facultad de Derecho** Licenciatura en Derecho Reestructuración, 2015

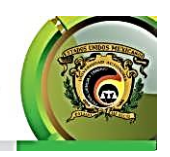

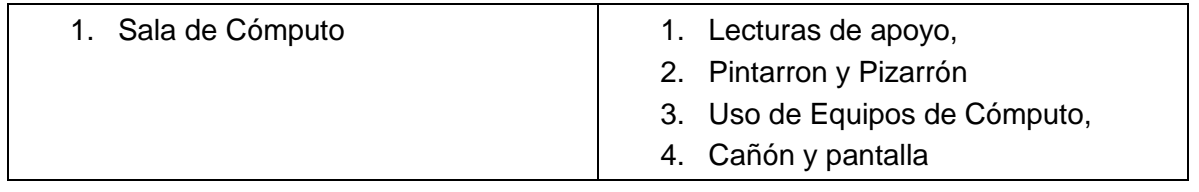

# **VII. Acervo bibliográfico**

#### **Básico:**

Barragan, J, (1994). *Informática y Decisión Jurídica.* México. Fontamara.

Fosini, V, (1988). *Informática y Derecho*. Bogota. Themis.

Pérez, L, (1996). *Ensayos de Informática Jurídica*. México. Fontamara.

Piña, L, (1997). *Propuesta para la Regulación Jurídica de la Súper Carretera de la Información en relación a sus problemáticas Jurídicas y Sociales.* México. UAEM-Facultad de Derecho. Tesis Profesional de Licenciatura.

Pozo, L, (1992). *Informática en Derecho*. México. Trillas.

Rojas, A, (2000). *El uso de Internet en el Derecho.* México. Oxford.

Ríos, E, (1997). *Derecho e Informática en México, Informática Jurídica y Derecho de la Informática*. México. UNAM.

# **Complementario:**

Téllez, V. (1996). *Derecho Informático*, México. Mc Graw Hill.

Suprema Corte de Justicia de la Nación, *Dirección General de Documentación y Análisis*; Poder Judicial de la Federación, Jurisprudencia y Tesis Aisladas. IUS 2007, Manual del Usuario.

Suprema Corte de justicia de la Nación; Poder Judicial de la Federación, *Legislación Federal Compila V*.

https://www.edomex.gob.mx

https://www.scjn.gob.mx/

https://www.amipci.org.mx/es/

http://www.uncitral.org/uncitral/es/about\_us.html

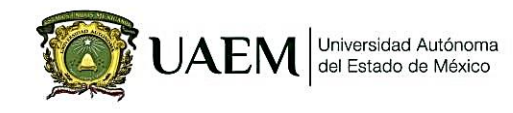

**Facultad de Derecho** Licenciatura en Derecho Reestructuración, 2015

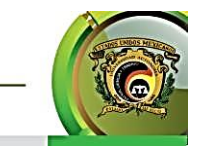

### **VIII. Mapa curricular**

3.9 Mapa Curricular de la Licenciatura en Derecho 2015

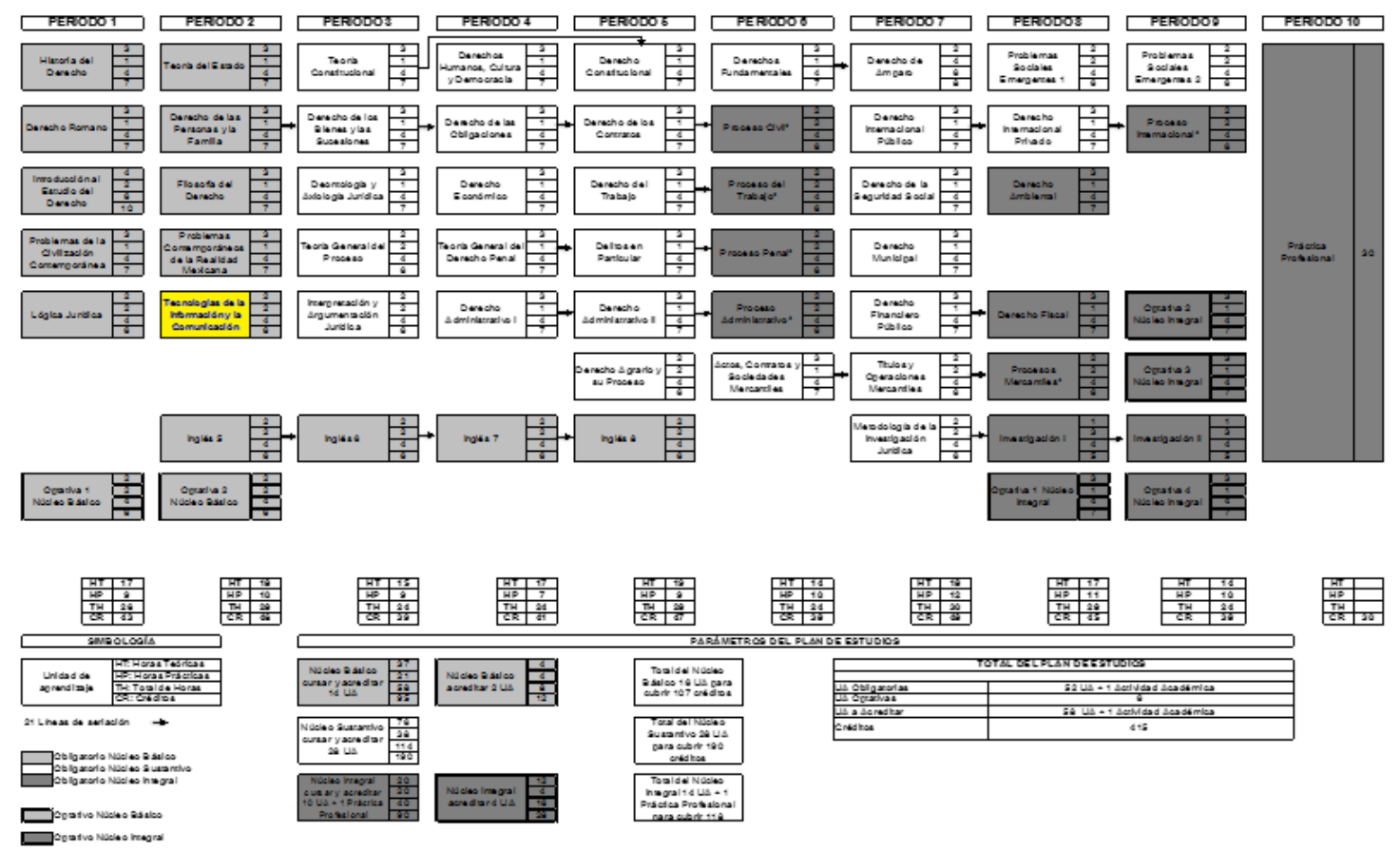

\* UA Integrativas Profesionales

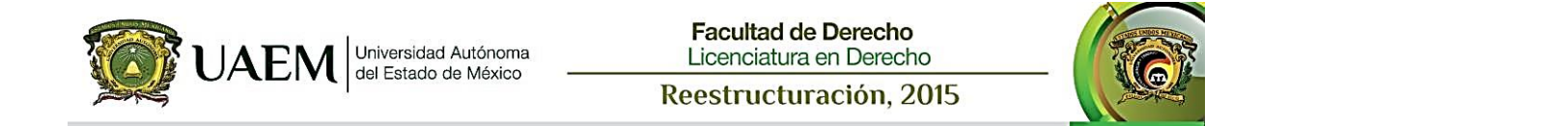

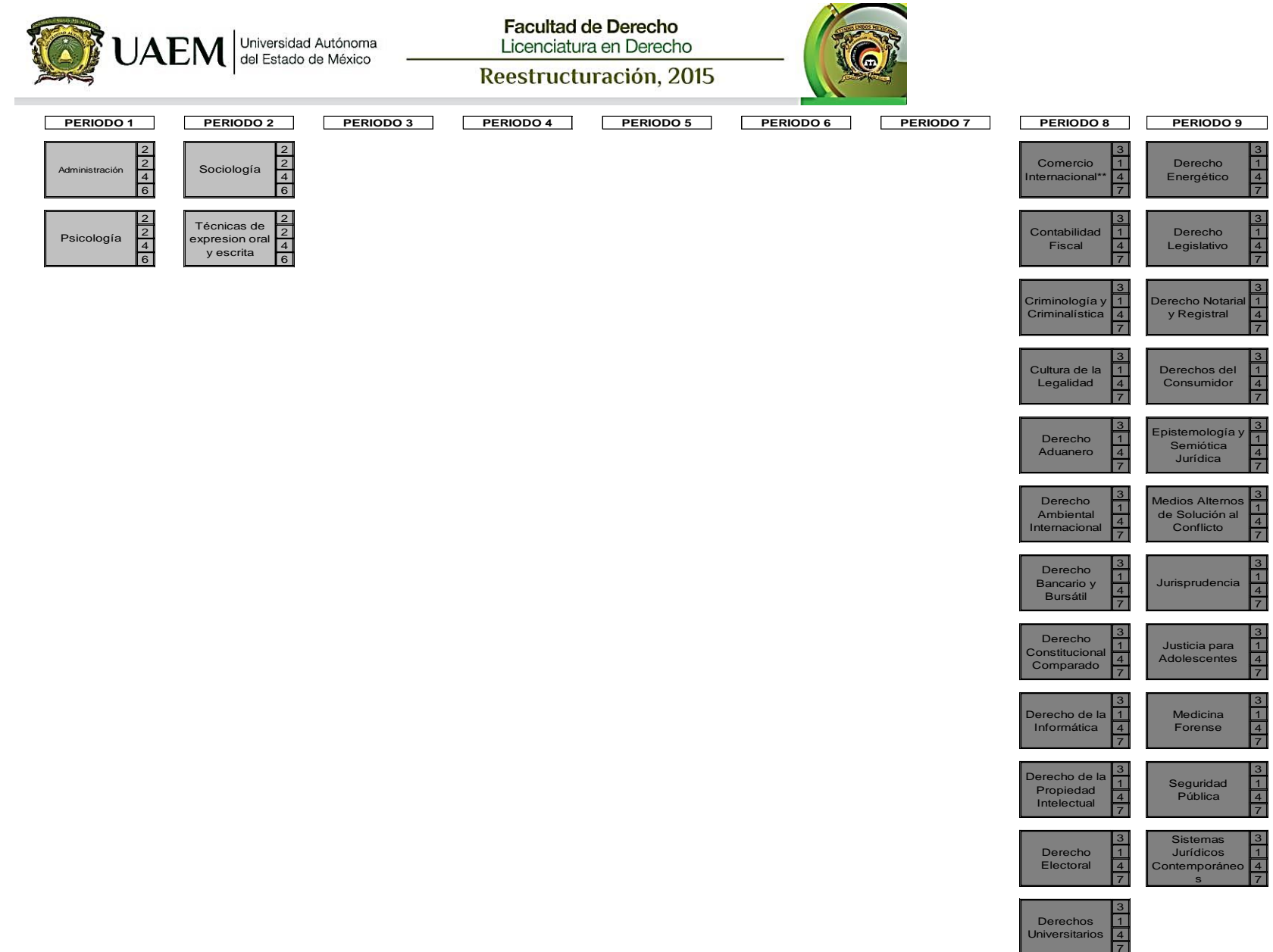

\*\* Unidad de Aprendizaje que deberá impartirse, cursarse y acreditarse en el idioma inglés.

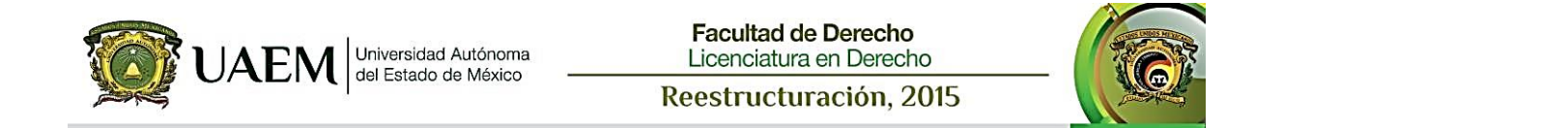